# **Robot COGSIPUE**

# **Grupo BEST-IA. SL**

# **Prueba de velocidad**

*Autores*: Carlos Delgado Hita (cdh0@eresmas.com)

Rubén Illana Garrido (rubenig@eresmas.com)

Alberto Polo Roldán (apoloxx@airtel.net)

Óscar Zaragoza Hernández (elmagodeoz\_mov@airtel.net) Capitán

#### **Resumen**

Este robot ha sido construido para participar en la prueba de velocistas.

Está realizado por cuatro alumnos de Ing. Telecomunicación de Alcalá de Henares (de 4º y 5º curso), parte de cuyos miembros ya participaron el año pasado en la prueba de rastreadores con el robot "lydmakep" (ver página web de Alcabot 2001).

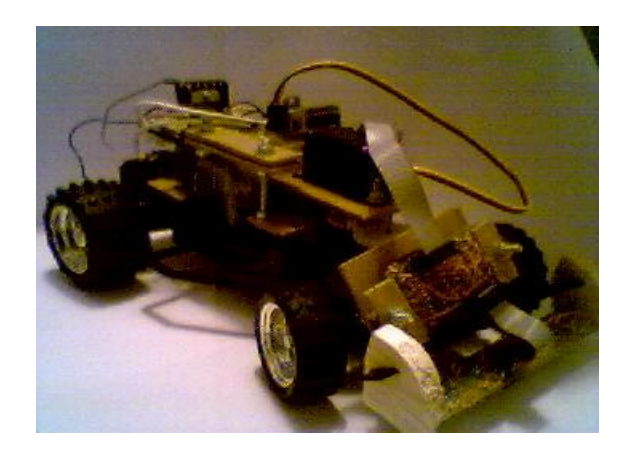

## **1. Introducción**

La base del robot (soporte inferior, ejes y ruedas) está sacada de un típico coche de radiocontrol, al que se le han ido añadiendo los circuitos y mejoras necesarios para conseguir un robot acorde con las características de la prueba.

El control del robot se consigue mediante un sistema hardware-software basado en el microcontrolador PIC16F876 de Microchip. Para conocer las características del chip, remitimos a la página del fabricante [1]. De igual manera, el programa desarrollado y el hardware adicional del controlador se comentarán en apartados posteriores.

El apartado de dirección del robot se soluciona en el eje delantero mediante un servo, un mecanismo de ruedas dentadas y un programa de control que hacen que el giro del servo quede limitado a las dimensiones de giro de la pista de competición. Para el eje trasero, que será el de tracción, el motor se controlará mediante un driver.

En lo referente a la detección de los límites de la pista, se han usado sensores situados en la parte delantera del vehículo, que distinguen entre la presencia de una línea negra (camino a seguir durante el recorrido) de la superficie blanca.

#### **2. Plataforma mecánica usada**

Como ya se ha indicado con anterioridad, nos hemos basado en un coche teledirigido para realizar la 'carrocería' de nuestro robot. Este soporte está hecho de un plástico resistente, lo cual nos proporciona un buen sustento para montar el resto del diseño así como un peso reducido. La escala del coche respecto a uno de tamaño 'real' es aproximadamente de 1:16.

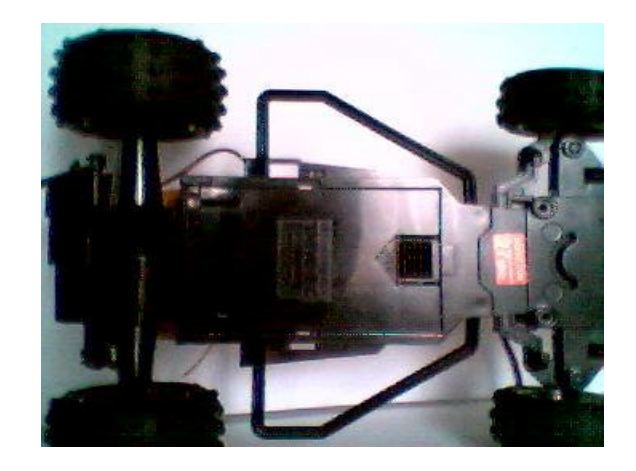

Las ruedas elegidas son de tamaño medio-grande con un dibujo pronunciado para mejorar el agarre. Éstas van unidas a los ejes de los que disponía el modelo original y nosotros hemos adaptados dichos ejes para conseguir que el delantero encaje con el servo que controlará el giro de dicho eje. Como es sabido, el servo proporciona posibles giros de hasta 360 º por lo que hay que limitarlo a los giros que presenta la pista de competición, tanto como con mecanismos físicos reductores (ruedas dentadas) como con un software de control (que se explicará posteriormente).

El eje trasero recibe directamente la potencia que suministra el motor (cuyo control vendrá dado el programa de control mediante una PWM). Dicho motor es el que venía con el coche inicial y está alimentado mediante una batería recargable.

## **3. Arquitectura hardware**

Nuestro microcontrolador PIC16F876 tiene las siguientes características básicas:

- Empaquetado de 28 pines
- Microcontrolador de 8 bits
- 256 bytes de EEPROM
- ADC interno
- 2 temporizadores adicionales
- Funciones de captura, comparación y generación de PWM
- Configurable desde PC por puerto síncrono serie

Por su parte, los sensores del robot usados son del tipo CNY70 [2] con la configuración mostrada en la figura. Son 7 y están localizados en la parte delantera del vehículo. Son sensores compuestos por un transistor y un fotodiodo que actúan como receptor y emisor de infrarrojos respectivamente.

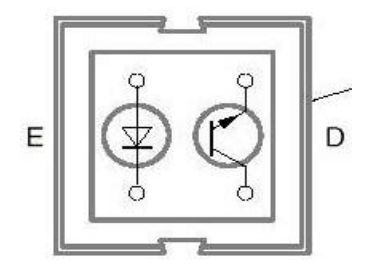

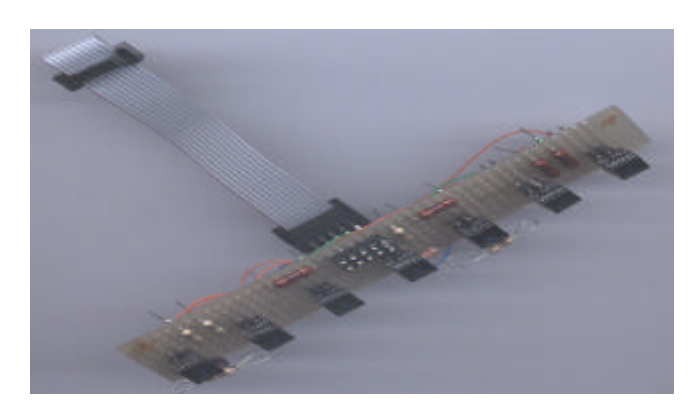

Debe estar polarizado con el ánodo a Vcc (al igual que el colector del transistor) mientras que los cátodos y emisores deber ser llevados a masa mediante resistencias que permitan el correcto funcionamiento de los diodos y transistor a la tensión de alimentación.

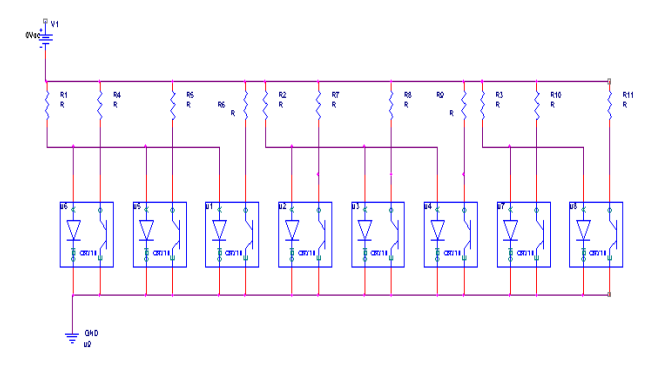

El problema de estos sensores es el bajo nivel de tensión que dan, por lo tanto para una mejor recepción por parte del microcontrolador, hemos añadido un pequeño circuito de amplificación.

Éste se consigue mediante un amplificador LM358N [3] (con el que doblamos la tensión que suministran los 'ojos') y un comparador LM339N [4] (nivel cero o Vcc en la entrada del PIC) para cada uno de los 7 sensores. El valor con el que se compara se puede variar para conseguir una mejor tolerancia a las condiciones lumínicas.

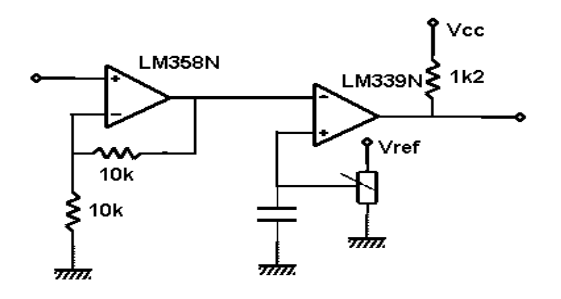

Retomamos en este momento el estudio del sistema físico de control y manejo del robot. Ya se ha dicho, que la el eje delantero controla la dirección de avance y giro mediante un mecanismo compuesto por un servo HITEC HS-303 [5] y un mecanismo reductor creado al efecto mediante ruedas reductoras.

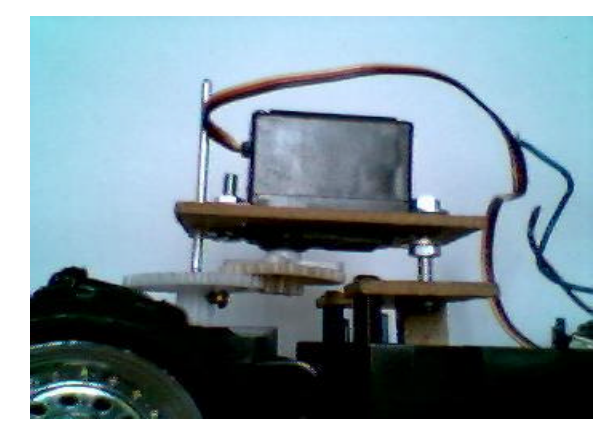

Por otra parte, el motor necesita ser controlado por un mecanismo formado por un driver L298N [6] con circuitería externa. El control por parte del microcontrolador se consigue, al igual que en el servo, con una señal PWM.

El driver utilizado proporciona dos puentes en "H" mediante cuatro transistores de potencia, necesarios en este caso por las características de la competición (Se requiere una velocidad elevada).

Además, también integra circuitería lógica con la que podemos controlar el sentido de giro de los motores que conectemos. Sin embargo, ha sido necesario colocar cuatro diodos de potencia para cada motor, dado que la versión del chip utilizada no los incluye.

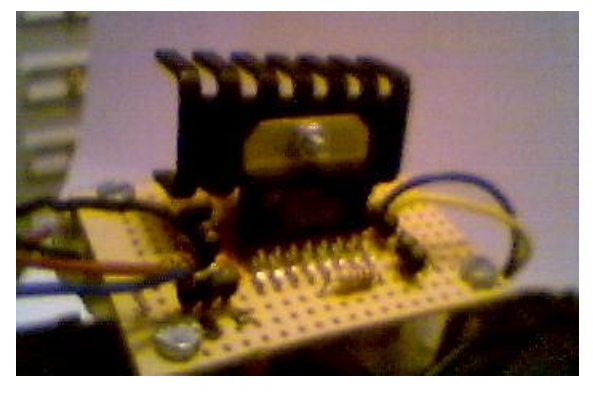

#### **4. Software y estrategias de control**

El software del microcontrolador se ha creado mediante el programa C2C-plus IDE. Este programa permite programar en lenguaje C y él lo traduce a ensamblador (esto teóricamente, ya que ha habido que manejar la mayoría de veces el ensamblador directamente).

El programa se puede dividir en dos partes principales, la de control mediante las PWM (una hacia el motor y otra hacia el servo) y las de reconocimiento de datos de los sensores y la toma de decisiones según dichos datos.

Para la creación de PWM's nos valemos de la función del micro que las realiza teniendo que indicarle solamente el período y el ciclo de trabajo de las señales a generar. Con estas señales se conseguirá el giro deseado en la curva y la recuperación del eje para afrontar la recta del circuito (en lo que respecta al servo). Las formas de estas PWM deben seguir estos ejemplos:

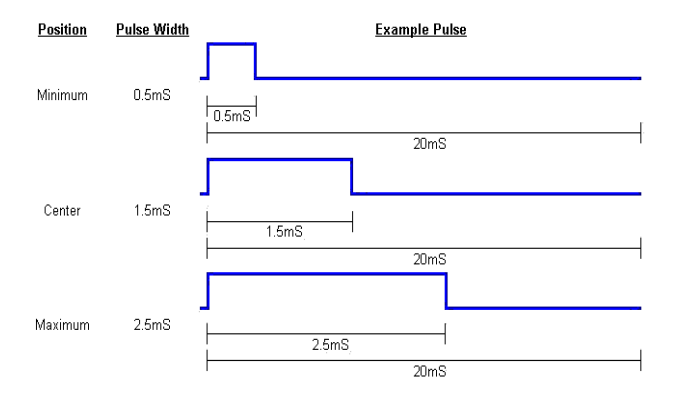

La PWM del motor será la encargada de regular la velocidad del robot mediante el control que hagamos de la potencia suministrada y de hacer que inicien su funcionamiento.

Por otra parte, el programa que trata los datos recibidos de los sensores está basado en una relación espacio-temporal de los valores recogidos al detectar la línea negra a seguir. Es decir, la tira de 7 sensores de la parte delantera va detectando la línea negra según avanza el robot y medimos el tiempo transcurrido hasta que cambia el sensor activo por uno de sus adyacentes, según ese tiempo sabremos la cantidad de giro que necesitamos darle al eje (teniendo en cuenta también, a priori, la velocidad que lleva) y así actuará en consecuencia el programa de control.

#### **5. Características eléctricas**

En lo referente a los datos eléctricos, podemos dar los datos de las fuentes de alimentación usadas.

El motor se alimenta mediante una batería con una potencia de 800 mA y 12 voltios de tensión, esta batería se encarga únicamente de suministrar la energía necesaria para el funcionamiento del motor, para el resto del montaje (elementos hardware y de circuitería que necesitan de alimentación) usamos una pila auxiliar de 9 V, aunque como los circuitos necesitan sólo 5 V usamos al efecto un regulador de tensión L7805.

#### **6. Conclusiones**

La primera y de la que antes nos dimos cuenta, es que empezamos la construcción de este robot un poco tarde (teniendo en cuenta que queríamos hacer otro para la prueba de laberinto). También ha costado esfuerzo hacer funcionar correctamente el servo, ya que no teníamos experiencia en estos dispositivos.

Otro problema, no del todo resuelto, ha sido ajustar la velocidad con el giro adecuado del eje a la entrada de la curva, ya que el coche tendía a salirse.

En pocas palabras, en papel sale muy fácil ...

### **7. Agradecimientos**

Para variar, a amigos y familiares y en especial a Polo & family (incluido Juan Carlos, que no es de la familia pero también ha aportado lo suyo) por poner a nuestra disposición su 'laboratorio clandestino' y al clan Villacañas por el apoyo logístico prestado.

# **Referencias**

Nuestras principales (por no decir únicas) referencias, han sido el boca a boca y páginas de Internet, además de la experiencia del certamen del año pasado. Aquí van algunas páginas visitadas:

- [1] http://www.microchip.com
- [2] http://www.vishay.com/docs/cny70.pdf
- [3] www.fairchildsemi.com/pf/LM/LM358.html
- [4] www.national.com/pf/LM/LM339.html
- [5] http://www.hitecrcd.com/Catalog/Servos/HS-303.htm
- [6] http://www.learn-c.com/l298.pdf

Otras direcciones: http://www.depeca.alcala.es/alcabot/alcabot2002/index.htm www.automodelismo.com